#### ICS 321 Fall 2011 Overview of Query Processing

Asst. Prof. Lipyeow Lim Information & Computer Science Department University of Hawaii at Manoa

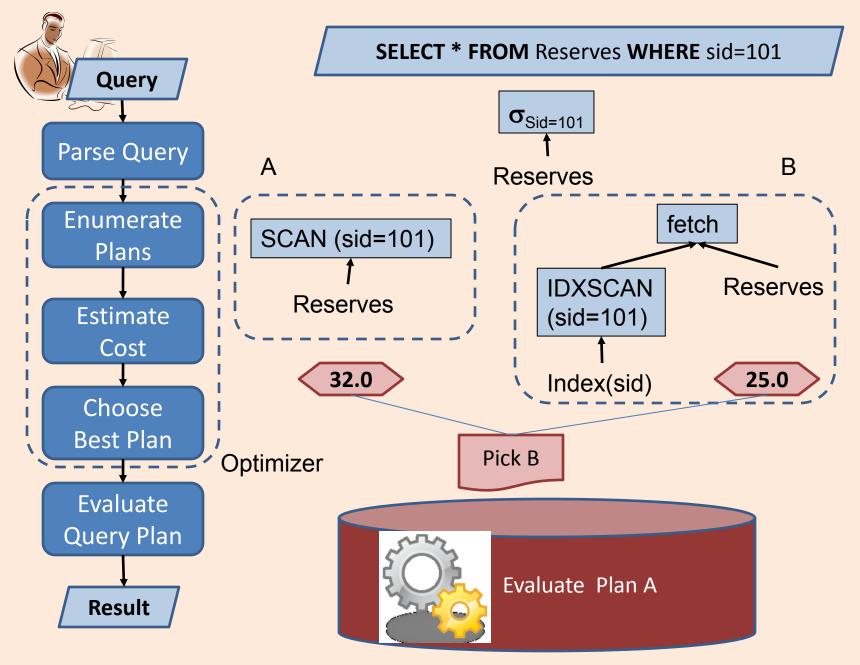

## **Query Processing**

- Query Execution Plan (QEP): tree of database operators.
  - At high-level, relational algebra operators are used
  - At low-level, RA operators with particular implementation algorithm.
- Plan enumeration: find equivalent plans
  - Different QEPs that return the same results
  - Query rewriting : transformation of one QEP to another equivalent QEP.
- **Cost estimation:** a mapping of a QEP to a cost
  - Cost Model: a model of what counts in the cost estimate. Eg. Disk accesses, CPU cost ...

#### • Query Optimizer:

- Explores the space of equivalent plan for a query
- Chooses the best plan according to a cost model

#### **Access Paths**

- An <u>access path</u> is a method of retrieving tuples. Eg. Given a query with a selection condition:
  - File or table scan
  - Index scan
- Index matching problem: given a selection condition, which indexes can be used for the selection, i.e., matches the selection ?
  - Selection condition normalized to conjunctive normal form (CNF), where each term is a *conjunct*
  - Eg. (day<8/9/94 AND rname='Paul') OR bid=5 OR sid=3
  - CNF: (day<8/9/94 OR bid=5 OR sid=3 ) AND (rname='Paul' OR bid=5 OR sid=3)

# **Index Matching**

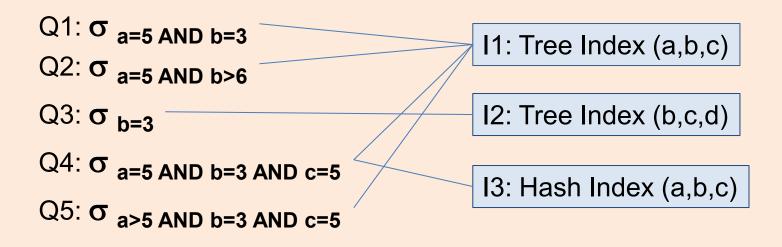

- A tree index matches a selection condition if the selection condition is a prefix of the index search key.
- A hash index matches a selection condition if the selection condition has a term *attribute=value* for every attribute in the index search key

# **One Approach to Selections**

- 1. Find the most selective access path, retrieve tuples using it
- 2. Apply remaining terms in selection not matched by the chosen access path
- The <u>selectivity</u> of an access path is the size of the result set (in terms of tuples or pages).
  - Sometimes selectivity is also used to mean <u>reduction</u> <u>factor</u>: fraction of tuples in a table retrieved by the access path or selection condition.
- Eg. Consider the selection: day<8/9/94 AND bid=5 AND sid=3</li>
  - Tree Index(day)
  - Hash index (bid,sid)

# **Query Execution Plans**

- A tree of database operators: each operator is a RA operator with specific implementation
- Selection  $\sigma$ : Index Scan or Table Scan
- Projection π:
  - Without DISTINCT : Table Scan
  - With DISTINCT : requires sorting or index scan
- Join 🖂 :
  - Nested loop joins (naïve)
  - Index nested loop joins
  - Sort merge joins

### **Nested Loop Join**

| <b>S1</b> | <u>sid</u> | sname  | rating | age  | R1 | <u>sid</u> | <u>bid</u> | <u>day</u> |
|-----------|------------|--------|--------|------|----|------------|------------|------------|
|           | 22         | Dustin | 7      | 45.0 |    | 22         | 101        | 10/10/96   |
|           | 31         | Lubber | 8      | 55.5 |    | 58         | 103        | 11/12/96   |
|           | 58         | Rusty  | 10     | 35.0 |    |            |            |            |

For each data page P<sub>s1</sub> of S1
For each tuple s in P<sub>s1</sub>
For each data page P<sub>R1</sub> of R1
For each tuple r in P<sub>R1</sub>
if (s.sid==r.sid)
then output s,r
• Worst case number of disk reads
= Npages(S1) + |S1|\*Npages(R1)

### Index Nested Loop Join

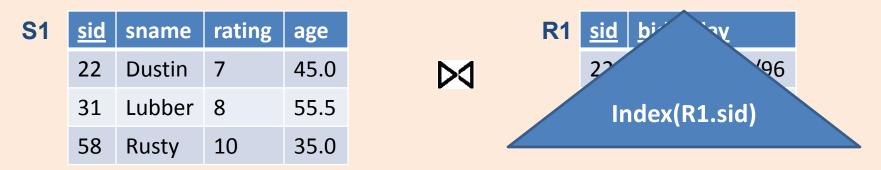

For each data page P<sub>s1</sub> of S1
For each tuple s in P<sub>s1</sub>
if (s.sid ∈ Index(R1.sid))
then fetch r & output <s,r>

- Worst case number of disk reads with tree index
   = Npages(S1) + |S1|\*(1 + log<sub>F</sub> Npages(R1))
- Worst case number of disk reads with hash index
   = Npages(S1) + |S1|\* 2

## Sort Merge Join

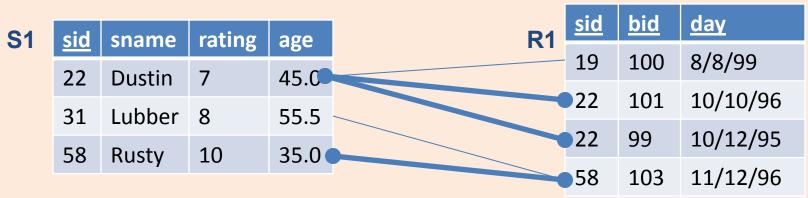

- 1. Sort S1 on SID
- 2. Sort R1 on SID
- 3. Compute join on SID using Merging algorithm
- If join attributes are relatively unique, the number of disk pages
  - = Npages(S1) log Npages(S1)
  - + Npages(R1) log Npages(R1)
  - + Npages(S1) + Npages(R1)
- What if the number of duplicates is large?
  - the number of disk pages approaches that of nested loop join.

## Example

SELECT S.sname FROM Reserves R, Sailors S WHERE R.sid=S.sid AND R.bid=100 AND S.rating>5

| Reserves | 40 bytes/tuple | 100 tuples/page | 1000 pages |
|----------|----------------|-----------------|------------|
| Sailors  | 50 bytes/tuple | 80 tuples/page  | 500 pages  |

- Nested Loop Join cost 1K+ 100K\*500
- On the fly selection and project does not incur any disk access.
- Total disk access = 500001K (worst case)

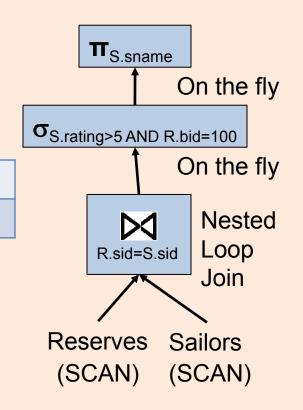

# Example: Predicate Pushdown

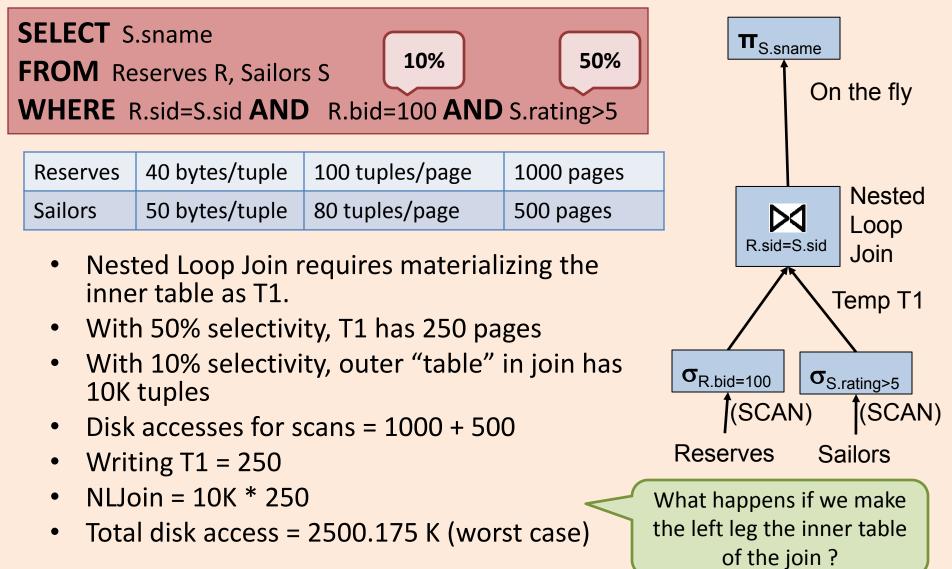

## Example: Sort Merge Join

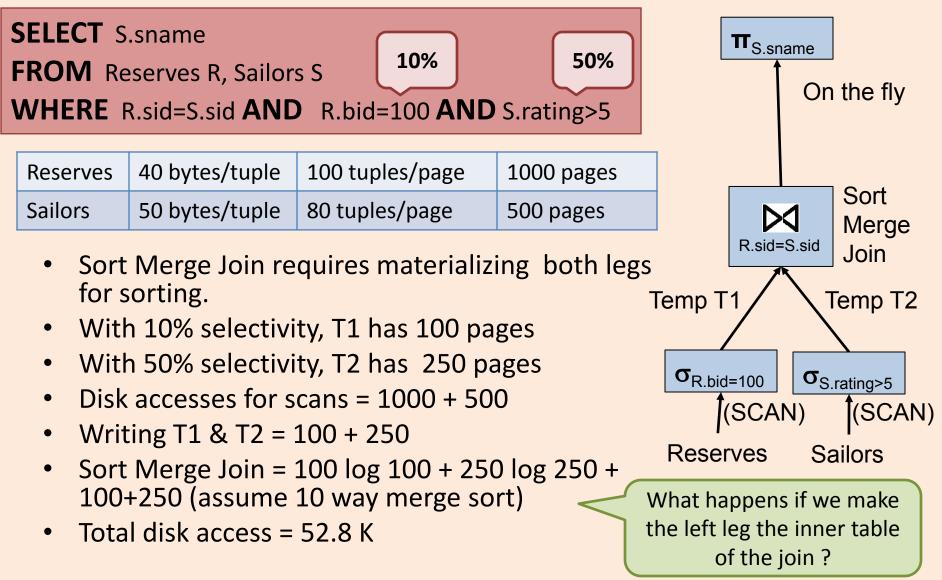

# Example: Index Nested Loop Join

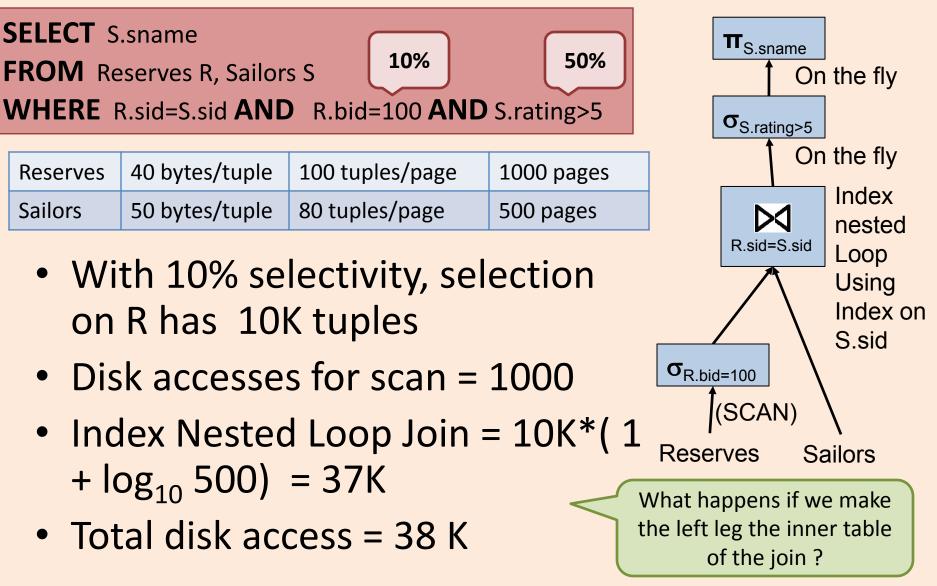

# Join Ordering

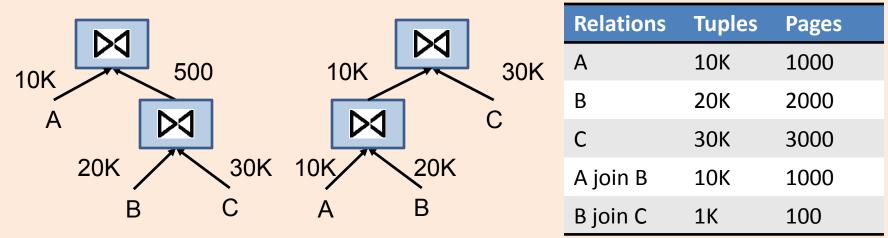

- Independent of what join algorithm is chosen, the order in which joins are perform affects the performance.
- Rule of thumb: do the most "selective" join first
- In practice, left deep trees (eg. the right one above) are preferred --- why ?

## Statistics & Cost Estimation

- Page size
- Data Statistics:
  - Record size -> number of records per data page
  - Cardinality of relations (including temporary tables)
  - Selectivity of selection operator on different columns of a relation
- (Tree) Index Statistics
  - number of leaf pages, index entries
  - Height
- Statistics collection is user triggered
  - DB2: RUNSTATS ON TABLE mytable AND INDEXES ALL